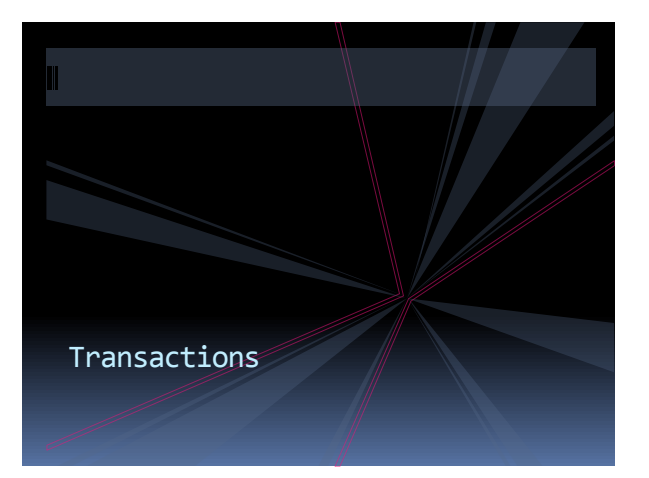

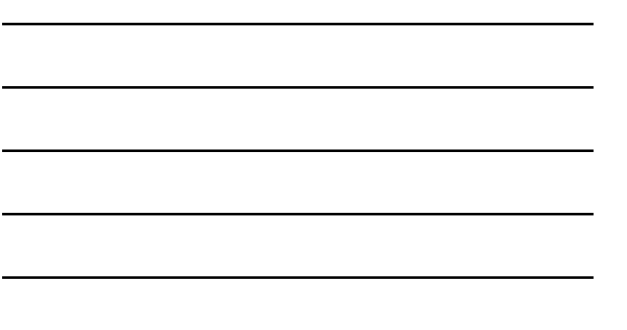

## Commit and Rollback

Transfer \$100 from account 1001 to 1007.

update account  $\text{set balance} = \text{balance} + 100$ where  $\arctan 1001$ ; update account set balance = balance - 100 where  $acc_id = 1007$ ;

What if 1007 has less than \$100?

• We can undo uncommitted work: ROLLBACK

• What does this mean for multiple users?

• We can commit work: COMMIT

#### Atomicity

update account set balance = balance + 100 where  $acc_id = 1001$ ; update account  $\text{set balance} = \text{balance} - 100$ where  $acc_id = 1007$ ;

should be a single unit: either both or neither succeeds

SQL uses Transactions to guarantee Atomicity

## Transaction (using PL/SQL)

#### **Not transactional Transactional**

update account  $\text{set balance} = \text{balance} + 100$ where  $acc_id = 1001$ ; update account set balance = balance -  $100$ where  $acc_id = 1007$ ;

begin update account set balance = balance +  $100$ where  $acc_id = 1001$ ; update account set balance = balance - 100 where  $\text{acc_id} = 1007$ ; end;

• will fail if 1007 has less than \$100 • what if there is no account 1001?

#### Consistency

Constraint enforcement can be deferred to end of transaction (if constraint is deferrable).

#### STUDENT(sid, lastname, mentorid)

insert into student values (1, 'Brennigan', 3); insert into student values  $(3,$  'Patel', null);

Run as script

set constraint fk\_super deferred; begin

insert into student values (1, 'Brennigan', 3); insert into student values (3, 'Patel', null); end;

#### ACID Properties

- Atomicity: Transaction succeeds as a whole or fails as a whole Example: Money Transfer
- Consistency: Database is in consistent state at end of transaction Example: Adding employees with supervisors
- Isolation: Transactions appear to serialize Example: airline seat booking
- Durability: Committed changes are permanent Example: system failure

### Concurrent Processing

Let's try to withdraw money from 1003 at two different ATMs.

#### What happens ?

T1:

read(balance) balance := balance  $-100$ if balance  $>= 0$ write(balance) commit

T2: read(balance)  $balance := balance - 50$ if balance  $>= 0$ write(balance) commit

#### Potential problems

P0 (Dirty Writes): T2 overwrites a T1 write before T1 commits P1 (Dirty Read): T2 reads T1 written cell before T1 commits P2 (Nonrepeatable Read): T2 modifies data that T1 has read. P3 (Phantom): T2 adds records that belong to a T1 query P4 (Lost Update): T2 writes over an item T1 has read, T1 then writes and commits.

#### T1:

read(balance)  $balance := balance - 100$ if balance  $>= 0$ write(balance) commit

T2: read(balance) balance := balance – 50 if balance >= 0 write(balance) commit

# Isolation Levels (SQL 92)

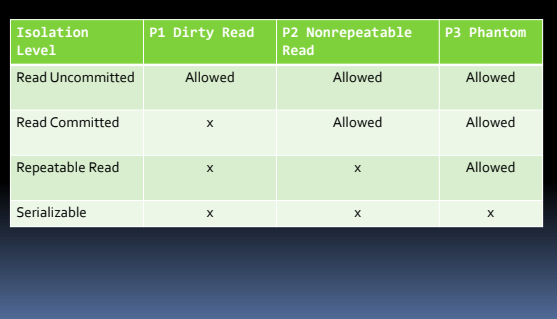

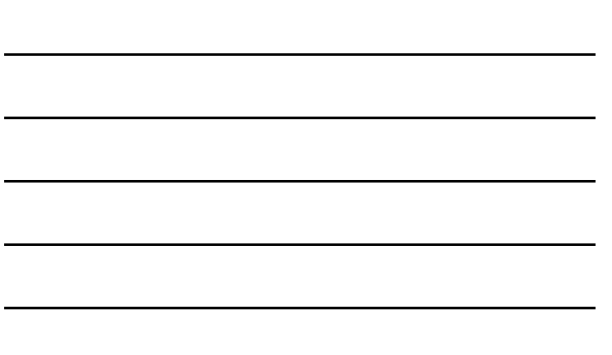

### Isolation Levels in Oracle

set transaction isolation level read committed; < default,

set transaction isolation level serializable;

minimum level

set transaction read only;

Read Committed: no P1, but P2, P3 is possible Serializable: no P1, P2, P3 possible

Read Only: no P1, P2, P3 possible

P1 (Dirty Read): T2 reads T1 written cell before T1 commits P2 (Nonrepeatable Read): T2 modifies data that T1 has read. P3 (Phantom): T2 adds records that belong to a T1 query more at http://docs.oracle.com/cd/B12037\_01/server.101/b10743/consist.htm

# Implementing Transactions

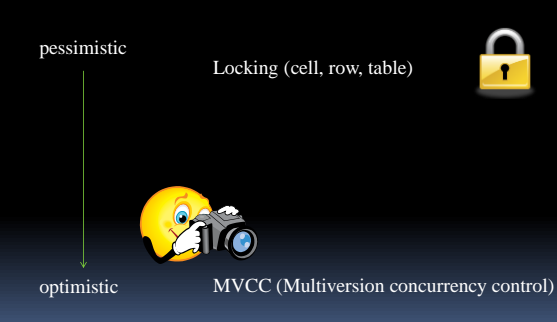